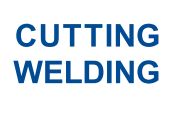

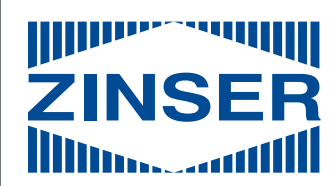

**SINCE 1898** 

# **ZINSER MCC 20**

Made in

Germany

Since 1898

**Programming software for cutting systems**

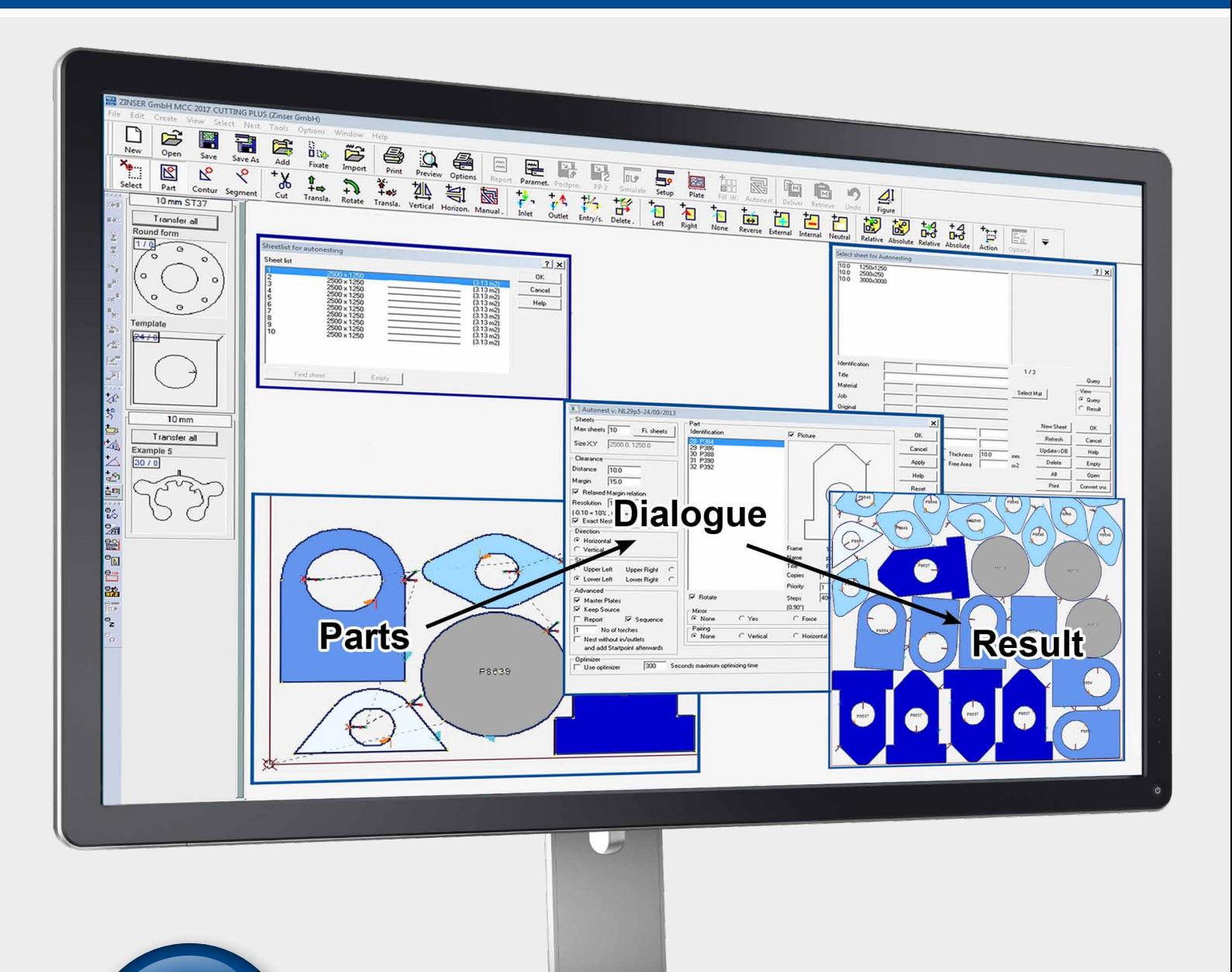

 $\Rightarrow$ 

# **Advantages with ZINSER MCC 20**

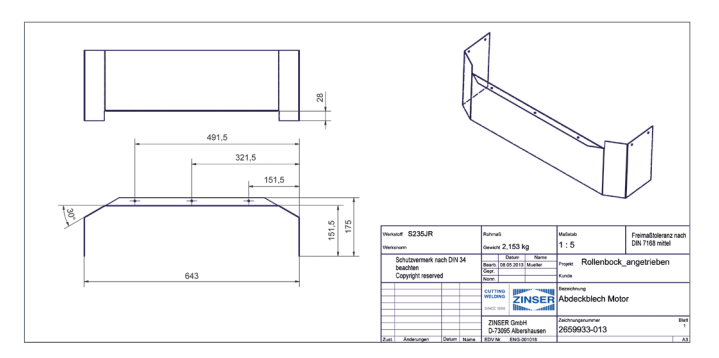

## **Import DWG/DXF files with just one click**

The ZINSER MCC 20 software operates with the latest DWG/DXF converter. It also offers an import tool for DSTV-files. Thus your existing CAD files can be easily and quickly imported. Afterwards the included elements are checked, converted to contours or parts, updated with technology parameters and added to the nesting plan.

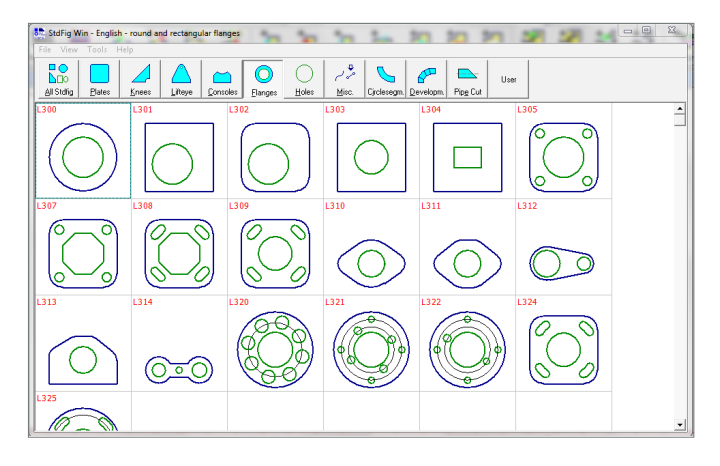

## **More than 140 standard geometries available**

With the ZINSER MCC 20 software more than 140 standard contours are available. From simple rectangular or round geometries to various flanges and pipe unfoldings a high number of different shapes can be configurated. This simplifies your workflow and considerably reduces the required amount of time.

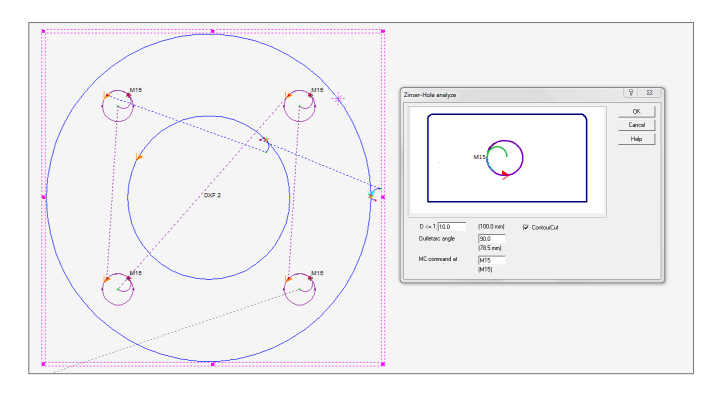

## **Drilling and ZINSER Hole Technology**

ZINSER MCC 20 simplifies drilling, countersinking and tapping for the ZINSER CNC controller.

The ZINSER Hole Technolgy is supported for Hypertherm and Kjellberg systems through the complete workflow from ZINSER MCC 20 to the post-processor and CNC controller.

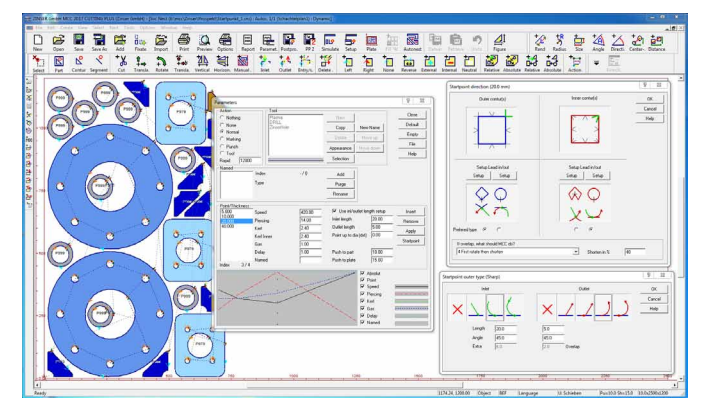

### **Starting point**

The starting point function allows to automatically define the starting points for external and internal contours. Inlet and outlet (length, direction) can be set depending on the type of contour (sharp-edged or round).

This automatic function can be repeated at any time. This enables an automatic optimization of the trim cuts of each nesting plan.

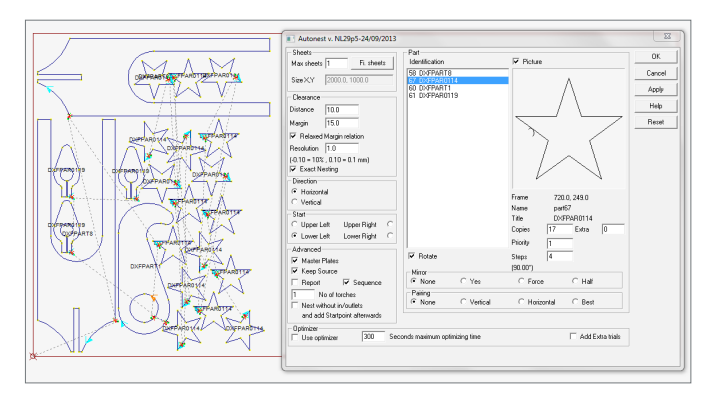

### **Automatic nesting/sheet utilization**

Via automatic nesting a maximum sheet utilization can be achieved. A manual readjustment is possible at any time. To minimize your material costs automatic nesting offers many functions.

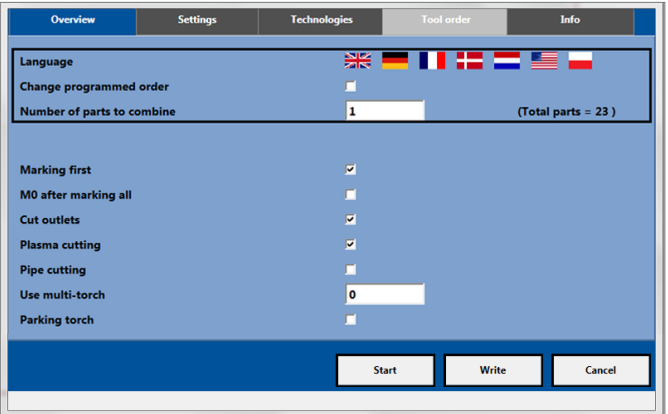

### **Post-processor**

The post-processor saves the NC code in an appropriate format for the CNC controller. Besides ZINSER formats, post-processors for other controllers are also available.

Depending on the post-processor an extended simulation of the operational steps is possible.

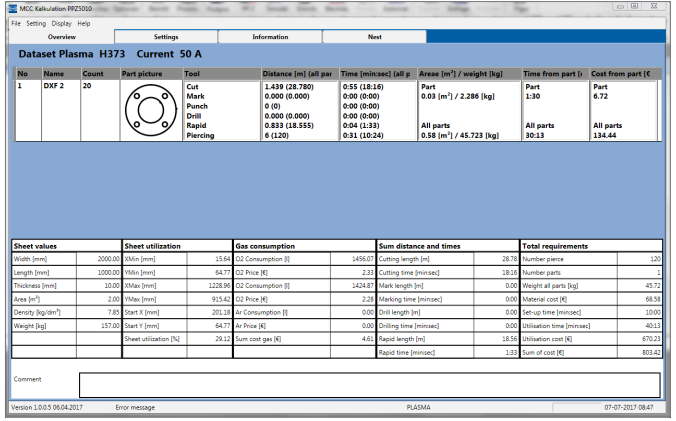

# $\sqrt{a}$ View<br>ිQuery<br>? Ren é Help

## **Calculation program**

Based on the NC code the program calculates the working distances and required cutting time. Afterwards, taking into account the cutting parameters of the machine, the program generates an exact cost analysis.

Each calculation can be adjusted and saved as PDF file. Besides the nesting plan the files contain all relevant information including the possibility to display comments for specific operational steps.

### **Database**

The ZINSER MCC 20 database function allows the management of parts, metal sheets, materials and nesting plans. The data of various elements can be saved and later accessed as needed.

A big advantage of using the ZINSER MCC 20 database is the possibility to create a metal sheet inventory. Thus partly used metal sheets can be reactivated for later cutting tasks resulting in increased efficiency and less waste of material.

# **Available in three versions:**

### **Light Standard Plus Nesting** Manual: shift, rotating, copy, mirroring, matrix, collision control **by a structure of a structure of a structure** Automatic: entry of the number of parts via dialogue ● ● Automatic: combinable with manual nesting, multi-torches, optimizer, mirroring, groups, metal sheet list<br>Auto nesting manual / Multi-torch nesting **CNC-technology** Setting of starting point / Lead-in and lead-out (dependent on material and material thickness) ● ● ● Multistage lead-in and lead-out manual / Special lead-in and lead-out for holes Displaying of the kerf / Display of coloured parts / Toolbar large icons Cutting sequence manual Processes: cutting, punching, marking Templates for lead-in and lead-out ● ● Lead-in: helical / Lead-out: overlapping or along the contour Cutting sequence automatic Processes: user-specific cutting data and free definable parameters Triangles / Loops / Offset Multistage lead-in and lead-out via template ● Triangles / Loops with machine commands / Pre-piercing / Marking with parts title Plasma bevel / 3-torch bevel / Multi-torch cutting / Drilling / ZINSER Hole Technology Bridges / Common cut / Chain cut / Common cut combinable with chain cut Machine profiles **Geometry** Standard figures / Creating and splitting of parts ● ● ● Point reduction (Biarc) / Measuring of parts / Breaking and inserting bars Insertion of: bevel, radius, notch **Data base** Parts and nesting plans / Material and remnant management / Creating orders **Branch and The Contract Creation File and data format** Supported document types: SNS (MCC nesting), DXF, TXT, RTF / Import: DXF **CONTENT OF A BOOK BOOK** Import: DWG/DXF, DSTV, DIN-EIA, ESSI, IGES<br>Export: DXF, EMF, BMP **User interface** MDI (edit several nesting plans simultaneously) Preview of: SNS, DWG/DXF, DSTV, DIN-EIA,ESSI, IGES ● ● ● Simulation of the cutting process **Other** Postprocessors for all ZINSER controls and for many other controls ● ● ● Undo, e.g.: delete, shift, rotate,… Report systems with time, path, weight and area calculation Import via drag and drop Graphic simulation of CNC program (important for professional and vocational schools) New report system MCC Calc

#### **For machines designed to cut round pipes (e.g. ZINSER 1306) the additional version ZINSER MCC 20 Pipe is available. Please feel free to ask us!**

# **Contact us for further information:**

**CUTTING WELDING** 

**SINCE 1898** 

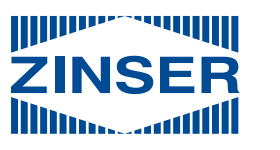

**ZINSER GmbH** 

Daimlerstr. 4 **·** D-73095 Albershausen **·** Germany Phone +49 7161 5050-0 **·** Fax +49 7161 5050-100 info@zinser.de **·** zinser.de

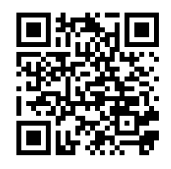